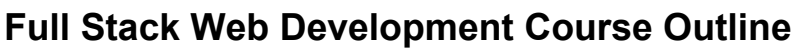

**Prepared by Chris Brickhouse, Instructor 10/17/2017**

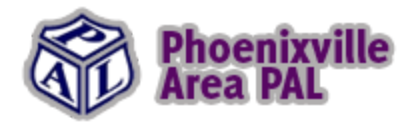

Detailed below is a course outline with [references](#page-12-0) and resources as well as [diagrams](#page-11-0) and visual tools. If you have any questions contact [cbrickhouse@gmail.com](mailto:cbrickhouse@gmail.com). Each student will be assigned a Student ID that they will use to access the various servers I will be setting up for them.

─────────────────────────────────────────────────────────────────

I thought we'd have a little fun with this, most kids love music so we will be making a simple music blog that also "sells" albums. We will be building an application in which a user can view real album reviews, add them to their shopping cart and check out. We will demonstrate creating login processes, front end and back end work as well as creating database tables, administering web servers and other helpful skills. By the end of the class, the student will have created a fully functioning professional web application that will look good across all devices - mobile, tablet, computer.

## **Nov 29th - Class 1: Intro To Web Design - HTML & CSS**

- 1. Introduce students to each other
	- a. Discuss previous tech usage and experience
	- b. Familiarity with web technologies
- 2. Intro to browser
	- a. View source
	- b. F12 for tools
		- i. Inspect elements
		- ii. Console
		- iii. Network view requests
		- iv. View cookies and app vars
		- v. View DOM and globals
- 3. Explain flow of data from user to browser to server, and back to the user via the browser.
	- a. Post
	- b. Get
	- c. Success vs errors
		- i. 200 for success
		- ii. 404 not found
		- iii. 500 error
- 4. Brief overview of layers to a web application, including graphical representation
- 5. Intro to Notepad++
- 6. Build a simple page using Notepad++ and Browser.
	- a. Console inspect element
	- b. console.log for later use
- 7. HTML
	- a. Tag structure <tag></tag>
		- i. Self closing tags </>
	- b. The Following tags will be used:
		- i. Body Structure tags
			- 1. Html, head, body, title
- 2. Styles
- 3. Scripts
- 4. Link tag (not a tag, internal links)
- 5. Meta tags
- ii. Formatting
	- 1. Em (italic)
	- 2. Bold
	- 3. Blockquote
- iii. Structure
	- 1. Div
	- 2. Span
- iv. Tables
	- 1. Table, thead, th, tbody, tr, td.
- v. Forms
	- 1. Input, select, button, checkbox, radio.
- vi. Fonts
	- 1. Font awesome
	- 2. Google fonts
- vii. Importance of commenting code
	- 1. Later, show how to comment in each language
- 8. CSS
	- a. Different ways to implement
		- i. Element inline via "style=..."
		- ii. File inline via "<style ...>" section
		- iii. Separate CSS file
		- iv. Pros and Cons of each method.
	- b. A mention of Browser differences/incompatibility
	- c. Syntax: similar to javascript
	- d. CSS Selectors
		- i. Tag
		- ii. Class
		- iii. ID
		- iv. Multiple selectors + drill down, Combining Selectors such as ".my-class span"
		- v. Common Naming Standards
			- 1. CSS Class Lowercase separated by dashes
			- 2. Id's Lowercase, underscores
		- vi. Overriding styles, cascading.
	- e. Colors and formatting
		- i. Explain hexadecimals
		- ii. Explain different units
			- 1. Px
			- 2. Em
			- 3. pt
	- f. Center align page
	- g. Margins, padding
		- i. Apply top, right, bottom, left in a single line
		- ii. Apply top and bottom, left and right in single line with 2 commands
	- h. Backgrounds
- i. Styling tables
- j. Rounded corners
- k. Positioning absolute, relative, fixed
- l. Display block, inline block, none, grid, table
- m. Floating divs
	- i. Two column layout
	- ii. Three column layout
	- iii. Clear both
- n. Media queries
	- i. Customize styles for different screen sizes
- o. Build:
	- i. Horizontal navigation
	- ii. Contact us form

## **Dec 6th - Class 2: Intro To Web Programming - Javascript**

- 1. Different ways to implement
	- a. Script src=
	- b. Inline
	- c. Events in tags
- 2. A mention of Browser differences/incompatibility
- 3. Syntax curly braces, parens
- 4. The concept of "this".
- 5. Explanation of the Document Object Model (DOM)
- 6. Change div content
- 7. Hide/show content
- 8. String manipulation
- 9. Alerts
	- a. Regular alert
	- b. Confirm
	- c. prompt
- 10. Loops and constructs
	- a. If then else, else if.
		- b. Loops
			- i. For
			- ii. While
			- iii. Do while
	- c. Switch case, break
- 11. Conditionals
	- a. truthy
	- b. coercion  $(== vs. ==)$
	- c. common mistake: assignment vs. comparison  $(= \vee s ==)$
	- d. Ternary Operator (this  $==$  that) ? this : that;
	- e. Boolean evaluation if (item) = if (item == true), (!item) = if (item != true)
	- f. .indexOf to find occurance of string
- 12. Variables
	- a. Scope
		- i. Global
- ii. Local
- b. Object types int, string, concat + conversions
- c. parseFloat and parseInt to add numbers
- d. Arrays
	- i. Looping through arrays
	- ii. Objects inside arrays
	- iii. .push to add item
	- iv. .split to split string into array
		- 1. Split comma list and loop
		- 2. Split space list
- e. Javascript objects inside arrays
- 13. Functions
	- a. Parameters
	- b. Optional params
	- c. Return types
	- d. Objects
		- i. Properties
		- ii. Methods
	- e. Method chaining
- 14. Timer and interval (setTimeout/setInterval) for polling ajax
- 15. String manipulation
	- a. .substring
		- b. .indexOf
	- c. Use substring for left and right, mid
- 16. Prototyping
	- a. Add left, right, mid to string
	- b. Add dateadd to date
- 17. Events (in tags)
	- a. Onclick
	- b. Onmouseover
	- c. Onchange
	- d. Attach event handlers in script
- 18. AJAX
	- a. Cross browser ajax call
	- b. Use text and .json files.
	- c. Handle errors
- 19. JSON
	- a. What is JSON (JavaScript Object Notation)
		- i. Syntax
		- ii. Validation (JSONLint)
		- iii. Build:
			- 1. Simple json file with just one record
			- 2. Multiple records
- 20. Regex as a concept
- 21. Build:
	- a. 99 bottles of beer to show programming constructs
	- b. Form validation for contact us form previously built

## **Dec 13th - NO CLASS**

### **Dec 20th - Class 3: Intro to Bootstrap**

- 1. Build on what we learned with CSS
- 2. Installing bootstrap with CDN
- 3. Grid system
	- a. Explain sizing for different screen sizes
- 4. Center align page user container
- 5. Fluid pages
- 6. Intro to containers, rows and columns
- 7. Build 2 + 3 column layout. Switch previously built CSS layout to Bootstrap.
- 8. Tables
- 9. Components
	- a. Navs
		- i. Mobile nav
	- b. Tabs
	- c. Buttons / button groups
		- i. Add click events to buttons
	- d. Collapse to replace hide/show
	- e. Forms
	- f. Modal
	- g. cards
- 10. States
	- a. Alert
	- b. Info
	- c. Default
	- d. Warning
- 11. Customizing for mobile, sizing items down and rearranging for smaller screens
- 12. Build:
	- a. layout for admin page.
		- i. Classes
		- ii. Students
		- iii. Orders

### **Jan 3rd - Class 4:- Jquery + Jquery UI**

- 1. What is Jquery/UI
- 2. Installing Jquery with CDN
- 3. Introducing selectors and how to use with Jquery
	- a. By ID
	- b. By class
	- c. By tag
	- d. Explain differences between these and the advantages of each
- 4. Concept of \$(this)
- 5. .val(), .text()
- 6. .prop() / .attr()
- 7. Document.ready fires when document is ready to be manipulated
- 8. \$.each how to iterate through tags
- 9. Serialize form for sending. Name fields the same as model.
- 10. Data attributes for reusable functionality
- 11. e.preventDefault to stop form from submitting. Also return false on click.
- 12. Return false to stop function.
- 13. Change backgrounds
- 14. Events
	- a. Click
	- b. Change
	- c. Mouseover
	- d. keyup
- 15. .append()
	- a. Add row to table
	- b. Add li to list
	- c. Add div to parent div
- 16. Exercise:
	- a. Sort divs based on data attributes
- 17. .:first, :last show how to get first and last and insert before and after those with .before and .after.
- 18. .remove()
- 19. \$.load
	- a. Load local text file
	- b. Load local html
	- c. Execute function upon completion
	- d. Use loading gif
- 20. .length use this to determine if object exists
- 21. .on assign event handler to object when it is created
- 22. \$.ajax
	- a. Post
	- b. Get
	- c. How to return data, events
		- i. Success
		- ii. Error
	- d. Build:
	- e. Simple ajax call to .txt file, then .json.
- 23. Extending JQuery
- 24. Jquery UI
	- a. Draggable
	- b. Droppable
	- c. Sortable
	- d. Dialog
	- e. Connected lists

## **Jan 10th - Class 5: Database - SQL**

- 1. What is SQL (structured query language)
- 2. What is T-SQL (transact sql, for scripting)
- 3. Using SQL Management Studio
	- a. SQL Express installed
	- b. Connect to sql express
- 4. Create sql databases for all students
- 5. Data types
	- i. Int (also increment)
		- 1. IDs
		- 2. Primary keys
		- 3. Foreign keys
	- ii. bit
	- iii. Varchar (max), Nvarchar
	- iv. Decimal
	- v. Float
	- vi. filestream/blob
- 6. Build tables
	- a. Instructors, admins.
	- b. Students
	- c. Classes
	- d. Student Classes
	- e. Alter table to add new column programmatically
	- f. Advanced
		- i. Add trigger to table
		- ii. Indexes so speed up
		- iii. Full text indexing
- 7. Data Calls
	- a. Select
		- i. Inner join
		- ii. Outer join
		- iii. Subquery
		- iv. With (nolock) to avoid locks
	- b. Insert
		- i. Insert into select from for mass insert and data massaging
	- c. Update
		- i. Joined update
	- d. Delete
- 8. Stored procs
	- a. Make proc to do add and update at the same time
- 9. Loops
- 10. Cte
- 11. Cursors
- 12. Functions
- 13. Views
- 14. Exercise: lost decimals

## **Jan 17th - Class 6: Back End Programming, Servers, Publishing**

- 1. Intro to FTP and publishing
- 2. Set up ftp site
- 3. Assign ten sites
- 4. Set up websites in IIS
	- a. Application pools
		- i. 32 bit support
		- ii. Needs to be .net 4+
	- b. Restarting sites
	- c. Exploring options
	- d. Custom errors
	- e. Windows auth
- 5. Intro to Visual Studio
- 6. Have students sign up for VS Online if they haven't already
- 7. Create project in VS Online
- 8. Intro to .NET Core 2.0
	- a. Setting up connection strings in the appsettings.json file
	- b. Set up entity framework in the Startup.cs
	- c. Set up bundling and minification
- 9. Nuget
	- a. Show users how to import using the package manager console
	- b. Show users how to use the graphical package manager to uninstall and reinstall
- 10. Basic operations
	- a. New project
	- b. Add to source control
	- c. Save project
	- d. Open project
- 11. Debugging and Testing
	- a. Build
	- b. Debug
	- c. Breakpoints
	- d. Stepping through code
	- e. Watches
- 12. Add custom css and javascript to project
- 13. Add existing items
- 14. Exploring the folder structures of a web app

## **Jan 24th - Class 7: Back End Programming Part 1**

- 15. Object oriented programming
	- a. Using to import framework and other classes
		- i. Using system.io to loop through directory
	- b. What is a variable
		- i. Data types
			- 1. Int, bool, string, etc
			- 2. Nullable types (?)
		- ii. Lists of objects string, int, other
	- c. Logic operators and commands
		- i. if/then/else/elseif
			- 1. Explain curly braces
			- 2. Explain parens and param grouping
- 3. Explain short circuiting logic if first matches, don't run second
- 4. Explain and/or for logic
- ii. Tertiary short way of doing if logic to set variables, check var existence
- iii. Loops
	- 1. Foreach
	- 2. For  $i =$  whatever
	- 3. Do while
	- 4. while
- d. What is a namespace
- e. What is a class
	- i. Creating object classes
	- ii. How to instantiate class (new object)
	- iii. How to overload instantiation to load with different data
	- iv. How to load data into object manually (new object{prop=prop})
- f. What are properties
- g. What are methods
	- i. Return types
		- 1. How to call a function from another function and return data
		- 2. Int, bool, string, etc
	- ii. Class access modifiers
	- iii. Static methods are shared
	- iv. Inline functions
- h. Polymorphism
	- i. Inheritance
	- ii. Overrides
	- iii. Overloads
		- 1. Same function name, which function is used is controlled by matching params
- i. Base class has virtual methods that can be overridden or overloaded
	- i. Use shape analogy to display how inheritance and overriding works
- j. Objects available via web server
	- i. Request.form
		- 1. Iterate form fields
		- 2. Also send as function param
	- ii. Request.querystring
		- 1. Also can send as function param
	- iii. Request.cookie
		- 1. Response.cookie to set
	- iv. Httpcontext to get current info
- 16. Explain the layout of an MVC Project, basics
	- a. App\_start filters and script setup
		- i. Bundleconfig
			- 1. Setup script packages
			- 2. Bundle different packages together for different uses, protect admin js
			- 3. Setup CSS packages
			- 4. BundleTable.EnableOptimizations = True
		- ii. Filterconfig
			- 1. Add methods to import various filters
			- 2. Add attributes to methods, like authorizeattribute
- iii. Routeconfig
	- 1. Set up routing for various items
	- 2. Explain default routing /controller/view/id/
- b. App\_Code for any utilities needed
	- i. If it won't compile, change action to compile in properties. Defaults to content
- c. Bin add third party dlls to this
- d. Content all css content goes here
- e. Images all assets, images
- f. Scripts all javascript
- g. Views explain shared views, explain views and routing fully later,
- h. Global.asax events that are fired when application and page loads
- i. Web.config configuration file, has data sources, set up forms authentication

## **Jan 31st - Class 8: Back End Programming Part 2**

- 1. MVC
	- a. What is MVC/VM (model/view/controller/viewmodel)
		- i. Models
		- ii. Model matches the data structure. Properties match fields.
		- iii. No logic in models.
		- iv. Use entity framework to create lists of objects, dbsets (cover more later)
	- b. Viewmodels
		- i. Viewmodels combine models to populate views
		- ii. Use viewmodels for almost all complex operations to provide data to the view.
		- iii. Use lazy loading properties so they will only be executed when needed.
		- iv. Viewmodels aren't officially part of the MVC framework but they come in handy when dealing with serving models to views.
	- c. Views
		- i. This is the design code. Actual logic should be limited, as most of the logic will be done with the ViewModel.
		- ii. Loops through properties of viewmodels to populate any needed data.
	- d. Controllers
		- i. Controllers serve as a central web service to serve JSON and HTML as well as execute save functions
		- ii. Used in routing to views.
		- iii. Used to load models and viewmodels and pass that data to the view.
			- 1. Result types
				- a. JSONResult serves lists of objects, single objects, etc
				- b. ContentResult serves HTML chunks and strings
				- c. ViewResult to populate view
				- d. PartialViewResult partial views don't use layouts. This can also be used by Jquery .load.
			- 2. Explain passing a model to controller
			- 3. Explain matching javascript models to backend to pass model
		- iv. AuthorizeAttribute lock down actions to secure data
		- v. AllowAnonymous to make public, good for home controller
		- vi. Use controller for autosuggest, list of objects

## **Feb 7th - Class 9: Entity Framework**

- e. Set up data source in web.config
- f. Set up models class, base name = data source name
- g. Dbsets of all models
- h. Key attribute in model
- i. Table name attribute to point to table in db
- j. Use view models to populate models from entity framework
	- i. Single object, .find by id
	- ii. List of objects from query
- k. LINQ
	- i. Writing queries to populate lists of models
	- ii. Lambda as well as linq syntax
	- iii. Joins
- l. Updating data
	- i. Pass model from front end and set equal to object from dbcontext
	- ii. Set individual properties
	- iii. Specify updated fields
	- iv. Write function to add as well as update
		- 1. Entitystate added or modified
	- v. Do.savechanges

## **Feb 14th - Class 10: Bringing It All Together**

- 1. Gather all previously built pieces of code to finalize application
- 2. Copy earlier login form for admin login, forms auth
- 3. Logout function to clear cookies
- 4. Create admin section
	- a. Classes
	- b. Students
	- c. Schedules
- 5. Finalize front end
	- a. Create listing of classes
	- b. Create class information page
	- c. Allow user to add item to cart
	- d. User checks out
	- e. Checkout will be a single page application
	- f. Course will be added to user's schedule, email sent.
	- g. User can add multiple courses to cart
	- h. Data Validation using javascript
- 6. Testing back end and front end, fixing bugs
- 7. Finalizing app
- 8. Student receives certificate of completion!

# <span id="page-11-0"></span>**Diagrams / Visual Tools**

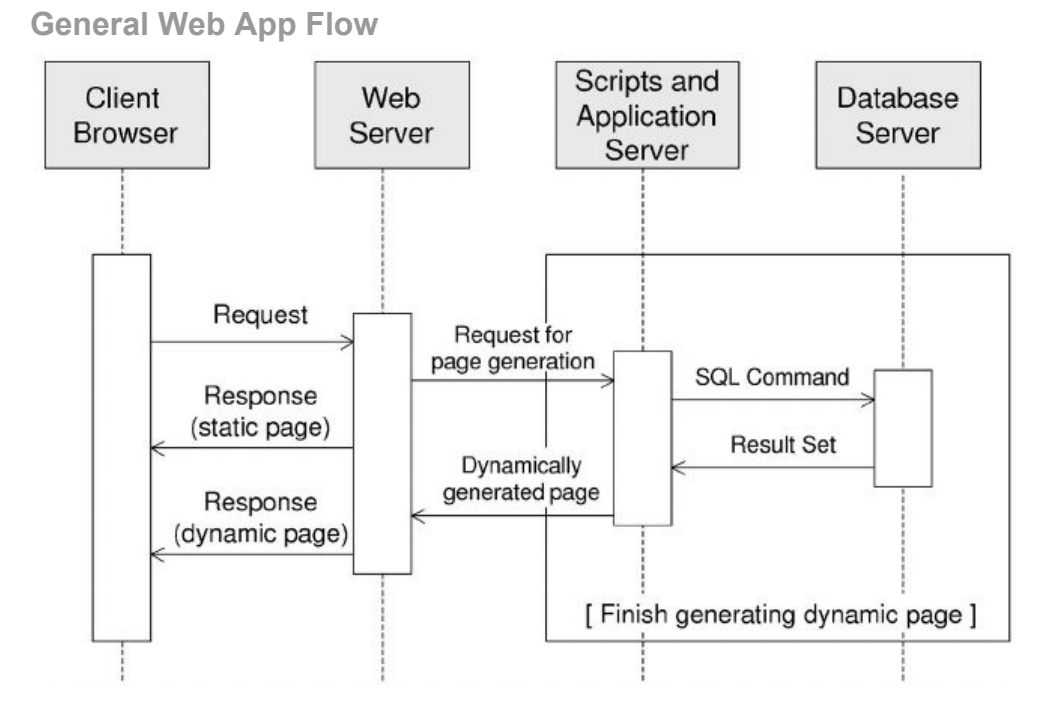

**MVC Flow**

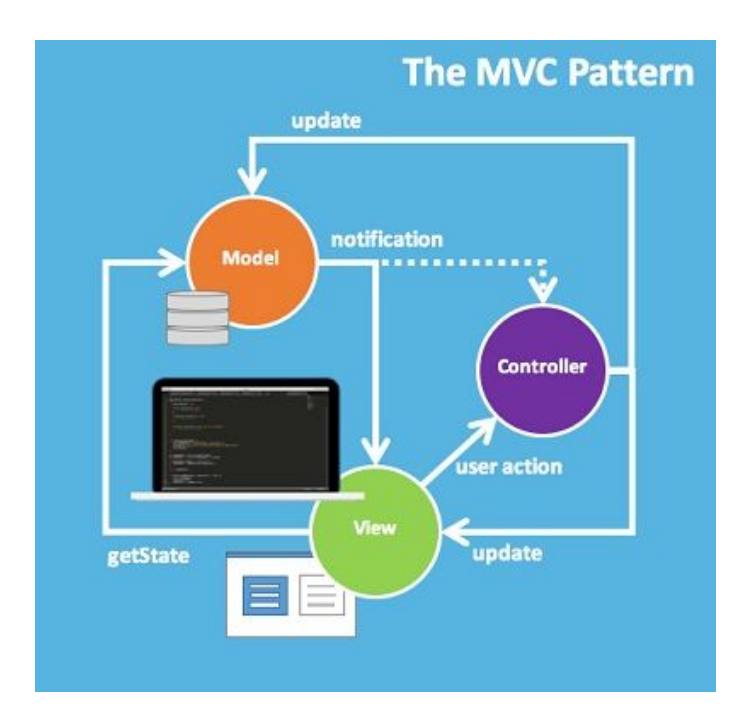

## <span id="page-12-0"></span>**Resources / Continued Learning**

## **All Questions**

**● [http://stackoverflow.com](http://stackoverflow.com/)**

### **General**

● <https://scotch.io/> - Programming Tutorials

### **HTML/CSS**

- <http://htmldog.com/guides/html/beginner/>
- <https://www.codecademy.com/en/tracks/htmlcss>
- <http://csslint.net/> CSS validation

### **Javascript**

- <https://www.codecademy.com/learn/introduction-to-javascript>
- https://developer.mozilla.org/en-US/docs/Learn/Getting started with the web/JavaScript basics
- https://developer.mozilla.org/en-US/docs/Learn/JavaScript/Objects/Object-oriented JS

### **JSON/Ajax**

- <http://www.json.org/>
- <https://jsonlint.com/> JSON Validation

### **Jquery/ Jquery UI**

- <https://jquery.com/>
- <https://jqueryui.com/>

● [https://learn.jquery.com](https://learn.jquery.com/)

### **Bootstrap**

- <http://getbootstrap.com/>
- <http://fontawesome.io/>
- <https://mdbootstrap.com/bootstrap-tutorial/>

### **C#/ASP.NET**

- <https://www.asp.net/mvc/overview>
- <http://www.learncs.org/>
- <https://www.codeproject.com/Articles/207797/Learn-MVC-Model-View-Controller-step-by-step-in>
- <https://docs.microsoft.com/en-us/dotnet/csharp/programming-guide/classes-and-structs/polymorphism>

## **SQL**

- <https://mva.microsoft.com/product-training/sql-server>
- [https://msdn.microsoft.com/en-us/library/jj592907\(v=vs.113\).aspx](https://msdn.microsoft.com/en-us/library/jj592907(v=vs.113).aspx)

### **Entity Framework**

- [https://msdn.microsoft.com/en-us/library/aa937723\(v=vs.113\).aspx](https://msdn.microsoft.com/en-us/library/aa937723(v=vs.113).aspx)
- <https://www.codeproject.com/Articles/739164/Entity-Framework-Tutorial-for-Beginners>